## **Implement the following problem in a MATLAB** *script* **m-file.**

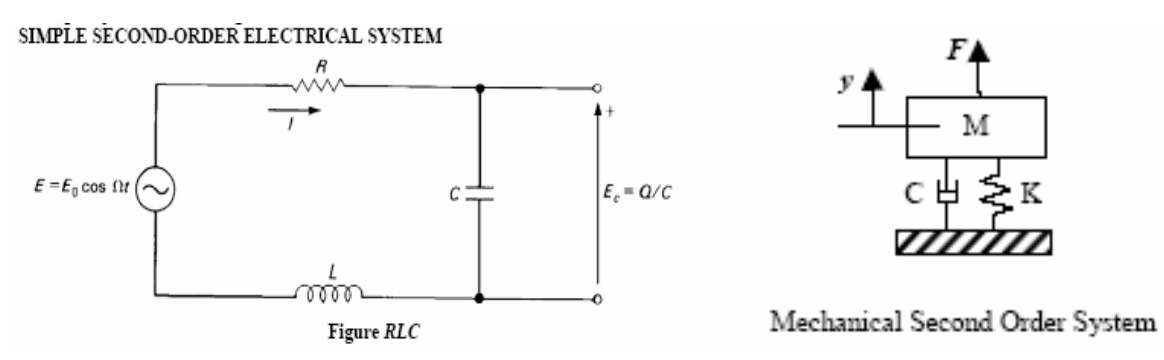

*Figure 1*: *Left*: Series RCL circuit. *Right*: Mass-spring-damper system. In this problem, at time *t* = 0, voltage *V* is applied (i.e., a switch is closed), or force *F* is suddenly applied. These input signals are held constant "for all time."

The following discussion is based on *Figure 1*: a series RCL circuit, and a mass-spring-damper system. The two systems are mathematically equivalent to each other. We will assume that the system is *underdamped*… which means when subjected to a constant input, it will oscillate about its final configuration for some time before reaching equilibrium.

The system is initially at "rest" (current is zero; velocity is zero) and there is no energy stored (no current through the inductor and no voltage across the capacitor; no extension in the spring). A step input is suddenly applied at time  $t = 0$  (a switch is closed to apply DC voltage  $V_s$ ; a constant force *F* is suddenly applied).

The response of an *underdamped* system to a step input is:

$$
x(t) = u_0 \left[ 1 - e^{-\zeta \omega_n t} (\cos \omega_d t - \gamma \sin \omega_d t) \right]
$$

Response:  
\n
$$
x(t)
$$
 (capacitor voltage  $v_c$ , displacement  $y(t)$ )  
\nSize of step:  
\n $u_0$  (applied voltage  $V_s$ , or static displacement,  $F/k$ )  
\nUndamped Natural Frequency:  
\n $\omega_n = \sqrt{\frac{1}{LC}}$  (electrical),  $\omega_n = \sqrt{\frac{k}{m}}$  (mechanical)  
\nDamping Ratio:  
\n $\zeta = \frac{R}{2} \sqrt{\frac{C}{L}}$  (electrical),  $\zeta = \frac{c}{2\sqrt{km}}$  (mechanical)  
\nDamped Natural Frequency:  
\n $\omega_d = \omega_n \sqrt{1 - \zeta^2}$   
\nNormalizing Constant:  
\n $\gamma = \frac{\zeta}{1 - \zeta^2}$ 

The equation for  $x(t)$  is only valid for *underdamped* system. For an underdamped system:  $|\zeta|$ The function  $x(t)$  is a constant (the response's final value), plus an exponentially decaying sinusoid. The system oscillates about it final value; the oscillation eventually dies down.

For **electrical systems with the components in series** (*Figure 1*), *uo* is the applied DC voltage  $V_s$ , while  $x(t)$  is the voltage measured across the capacitor,  $v_c(t)$ , so:

$$
v_c(t) = V_s \left[ 1 - e^{-\zeta \omega_n t} \left( \cos \omega_d t - \gamma \sin \omega_d t \right) \right]
$$

The final value of  $v_c$  it  $V_s$ . In your electrical engineering textbooks, you may have used the *neper frequency*, or *damping factor*  $\alpha = \zeta \omega_n$  in the exponential term. A circuit is underdamped when  $\alpha < \omega_n$  or  $\zeta < 1$ .

For **mechanical systems** (*Figure 1*), *uo* is the static deflection of the spring, *F*/*k*, the applied force divided by the spring constant.  $x(t)$  is the spring displacement,  $y(t)$ , so:

$$
y(t) = \frac{F}{k} \Big[ 1 - e^{-\zeta \omega_n t} (\cos \omega_d t - \gamma \sin \omega_d t) \Big]
$$

The final value of *y* is *F*/*k*.

Systems that are *overdamped* ( $\zeta > 1$  or  $\alpha > \omega_n$ ) or *critically damped* ( $\zeta = 1$  or  $\alpha = \omega_n$ ) have different responses, beyond the scope of this exercise…. Perhaps it is for a future assignment.

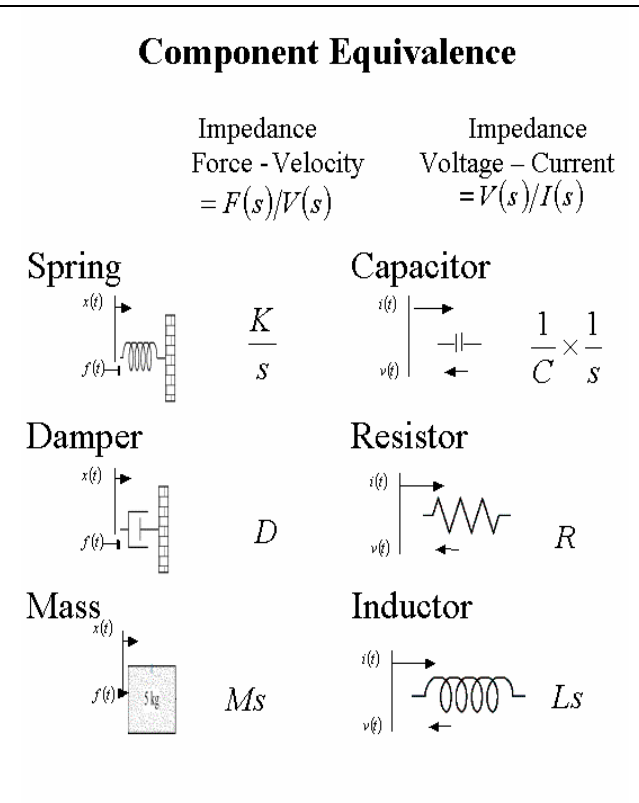

Source Nise 2004

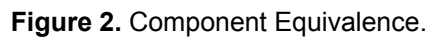

## **EXERCISE:**

Evaluate the system response for:

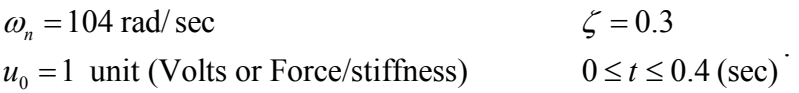

Sample code is given below.

## *Physical question*:

What improvements could be made to the system response? How would you change the parameters?

## *Programming Question*:

Can you develop a code where you interactively input *R*, *C* and *L* (or *c*, *k* and *m*?) Can you use if-ifelse-end statements to create a program that can analyze *underdamped*, *overdamped* and *critically damped* systems for any (practical) combinations of *R*, *C* and *L* (or *D*, *K* and *M*).

```
%Engr 179 Allan Hancock College 
%Sherman Wiggin 
%Spring 2005 
%Response of an underdamped second-order system to a step input 
omegan=104 %The natural frequency 
zeta = 0.3 %The dampening ratio
u0=1 %Input step size = unity 
omegad=omegan*sqrt(1-zeta^2)%The natural damped frequency 
gamm_a=zeta/sqrt(1-zeta^2)%non-dimensional parameter (simplifies 
          notation) 
t=linspace(0,0.4) %Creates 100 data points 0 to 0.4 
x=u0*(1-exp(-zeta*omegan*t).*(cos(omeqadt))-gamm_a*sin(omegad*t))) 
plot(t,x)
```